## TIP SHEET: BASIC COMPUTER SKILLS QUIZ

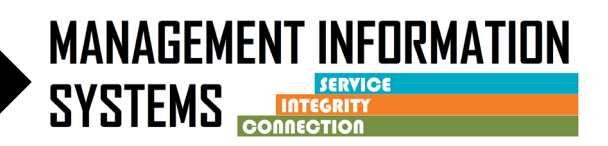

**Staff should have basic computer skills to be successful with entering data and navigating the electronic health record – SanWITS. The below quiz is to test computer competency.**

*Directions: Circle the appropriate answer. NOTE: Five or more "No" answers typically indicate that the user will have challenges with the system.* 

## **Background**

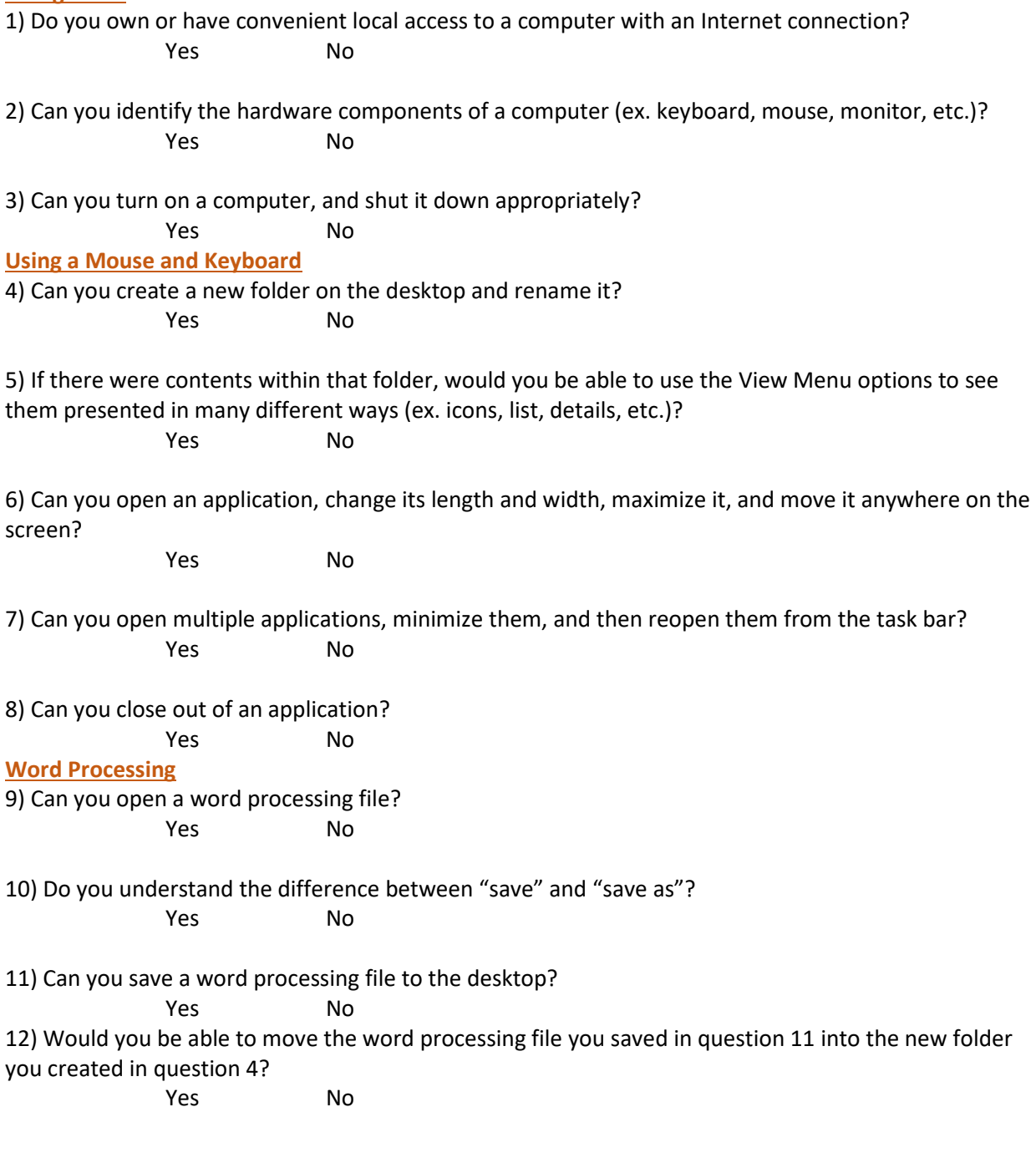

## TIP SHEET

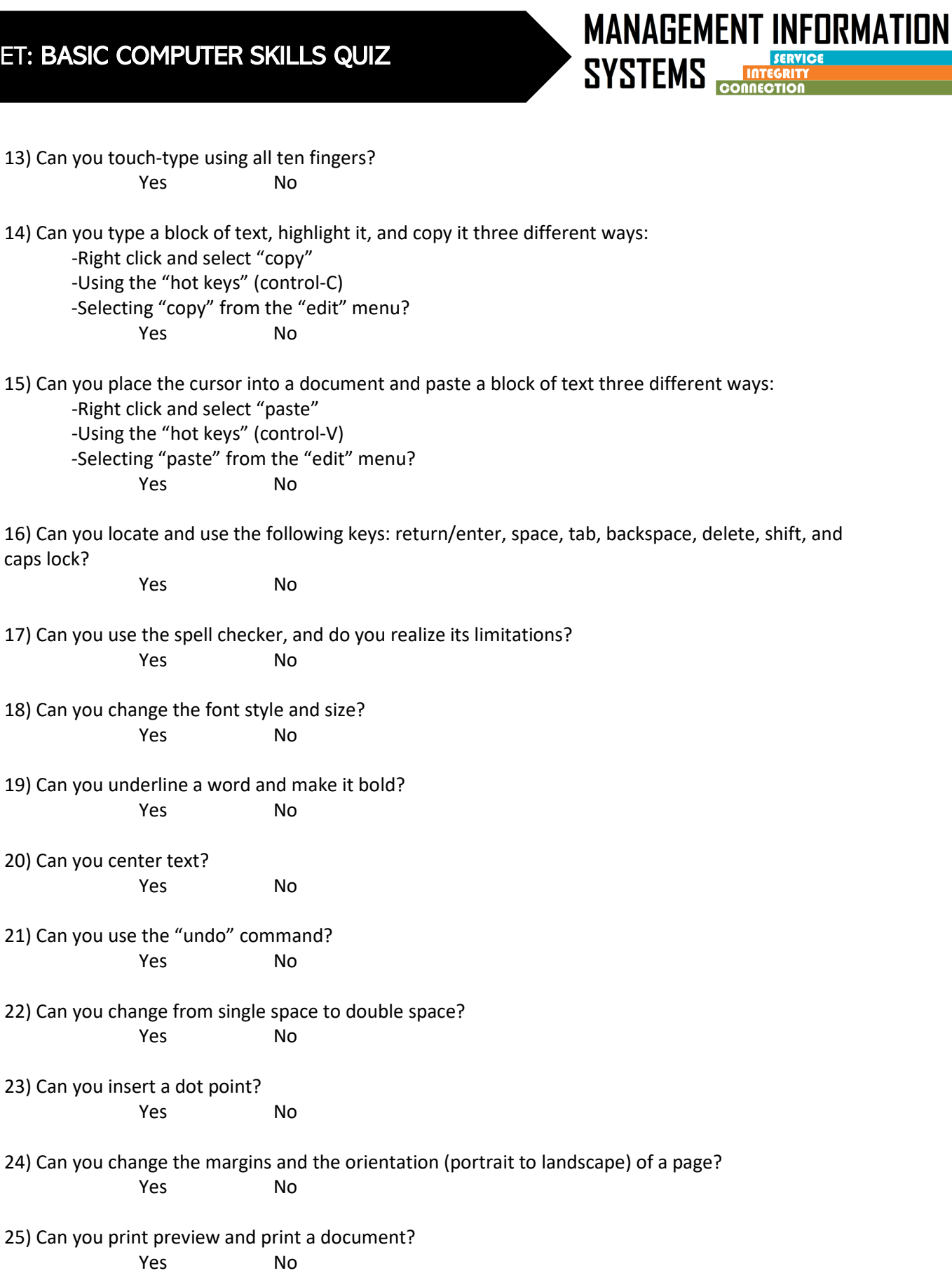